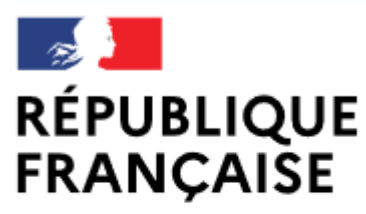

Liberté Égalité Fraternité

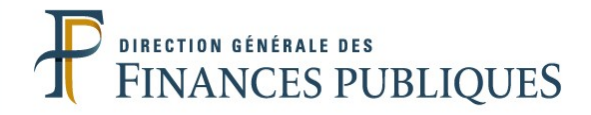

## **Pas à pas SIRHIUS**

# **Espace agent**

### DÉPOSER UNE DEMANDE D'AUTORISATION DE TÉLÉTRAVAIL RÉGULIER

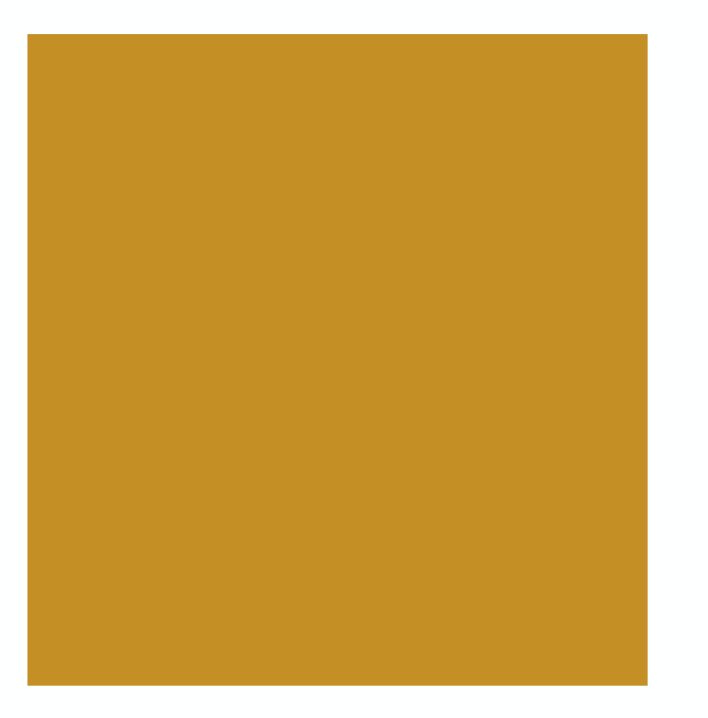

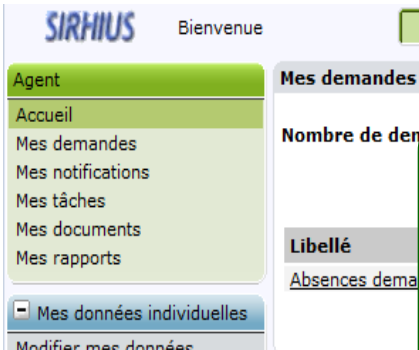

Faire modifier mes données Nouveautés RF Fiche synthétique Curriculum Vitae Historique des affectations Historique des sanctions Mes proches

#### $\Box$  Ma gestion des temps & absences

Absences : saisie Absences: annulation Absences : compteurs Absences : historique Planning Planning d'équipe **Typologie ARTT** Modalités de service Temps partiel: initialisatio Télétravail : initialisation

1

demandes

Télétravail exceptionnel Télétravail : annulation

#### $\Box$  Mes positions

Position Disponibilité sur demande Disponibilité de droit Congé parental

#### $\Box$  Ma carrière

Historique carrière / contrats **DGFIP** Consultation avancement d'échelon

Mon compte épargne temps

CET: Ouverture CET: Alimentation

Vous souhaitez déposer **une demande d'autorisation de télétravail régulier.** Au préalable, vous avez évoqué cette question avec votre chef de service dans le cadre d'un entretien informel et arrêté les modalités de télétravail (quotité et horaires notamment).

Une demande d'autorisation de télétravail régulier permet de bénéficier, si elle est validée, d'un **nombre de jours fixes** durant lesquels vous êtes autorisé(e) à télétravailler.

Le télétravail temporaire lié à une situation exceptionnelle, qui permet de bénéficier de jours de télétravail non contingentés déposés au fil de l'eau, fait l'objet d'un autre dispositif (cf. pas à pas «Déposer une demande de jours de télétravail exceptionnels »

A noter : Le télétravail régulier, le télétravail ponctuel et le télétravail exceptionnel sont trois dispositifs indépendants qui peuvent être cumulés.

Cliquez sur le formulaire « **Télétravail : initialisation** ».

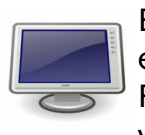

En fonction des paramètres de configuration et de la résolution de votre écran, certains boutons sont susceptibles d'être masqués. Pour les visualiser, utilisez les ascenseurs verticaux ou horizontaux de votre écran.

Tout voir

2

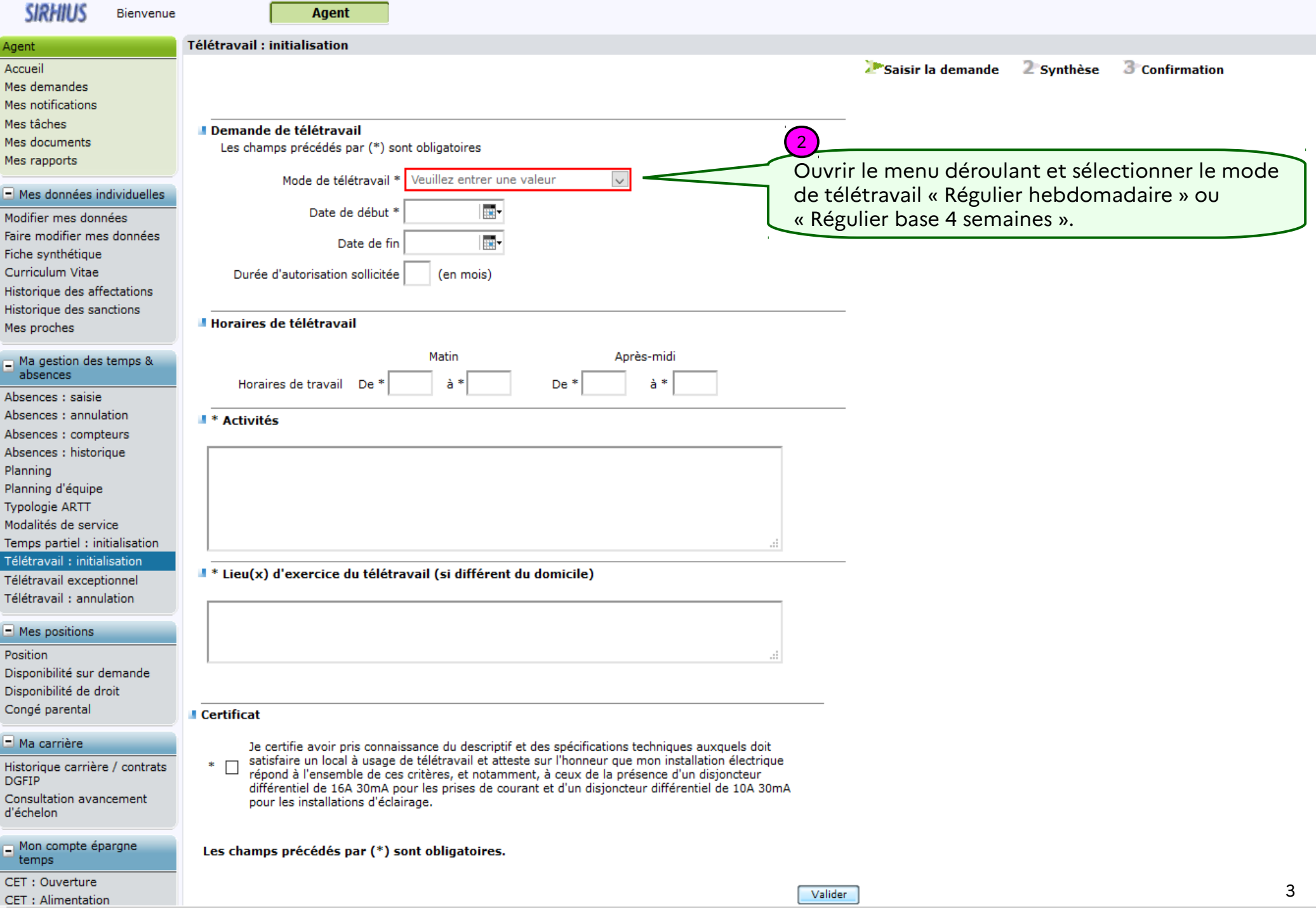

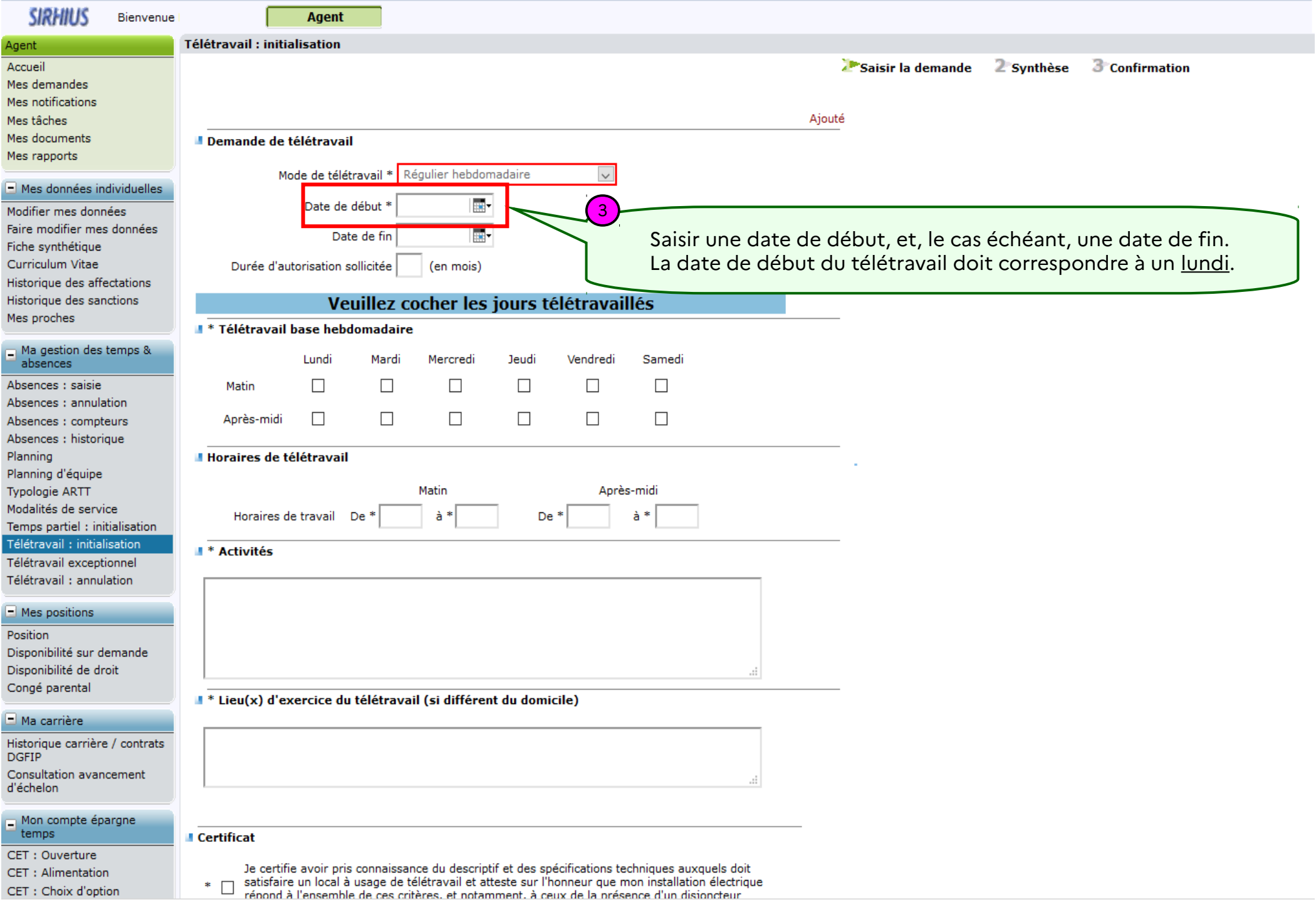

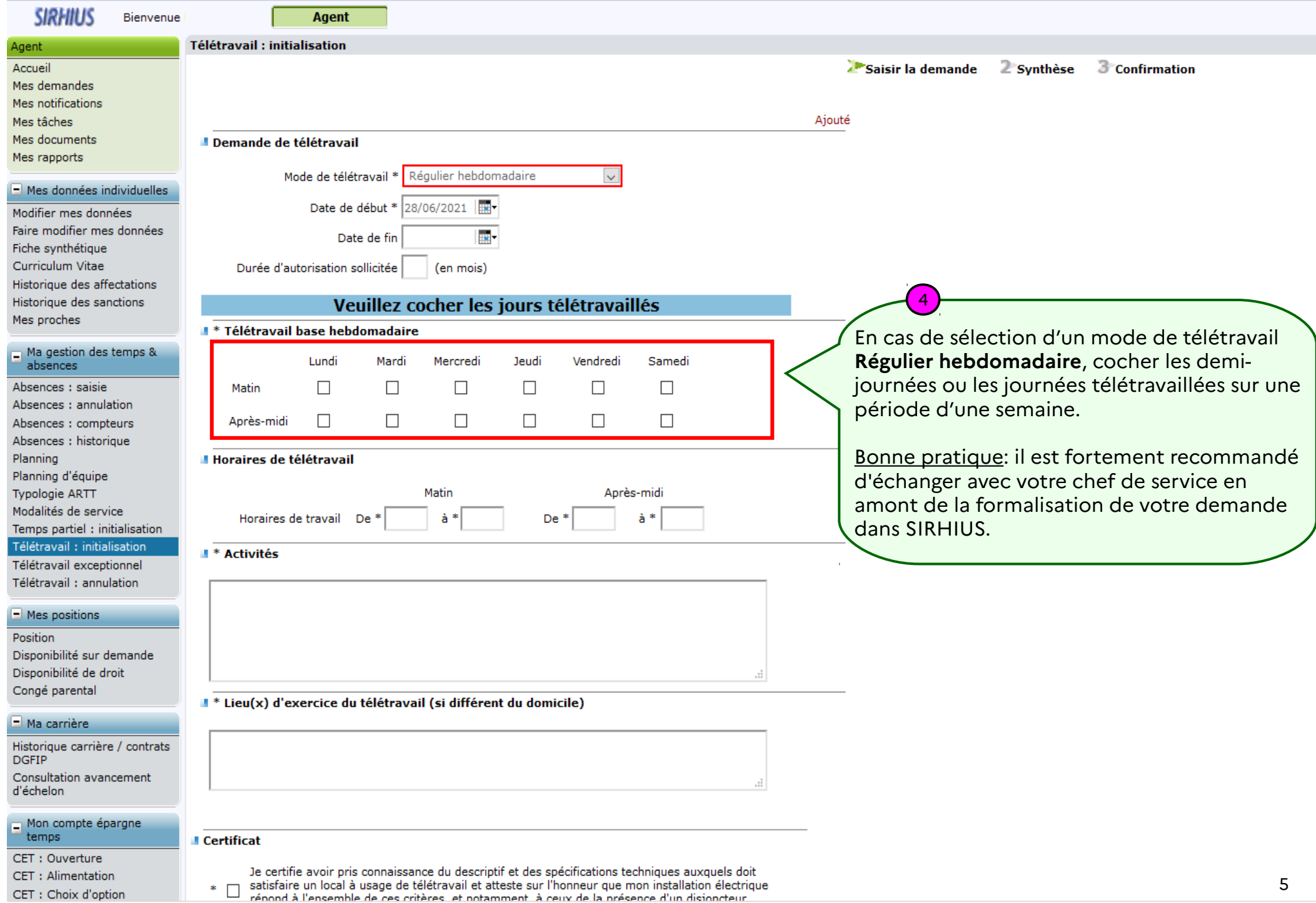

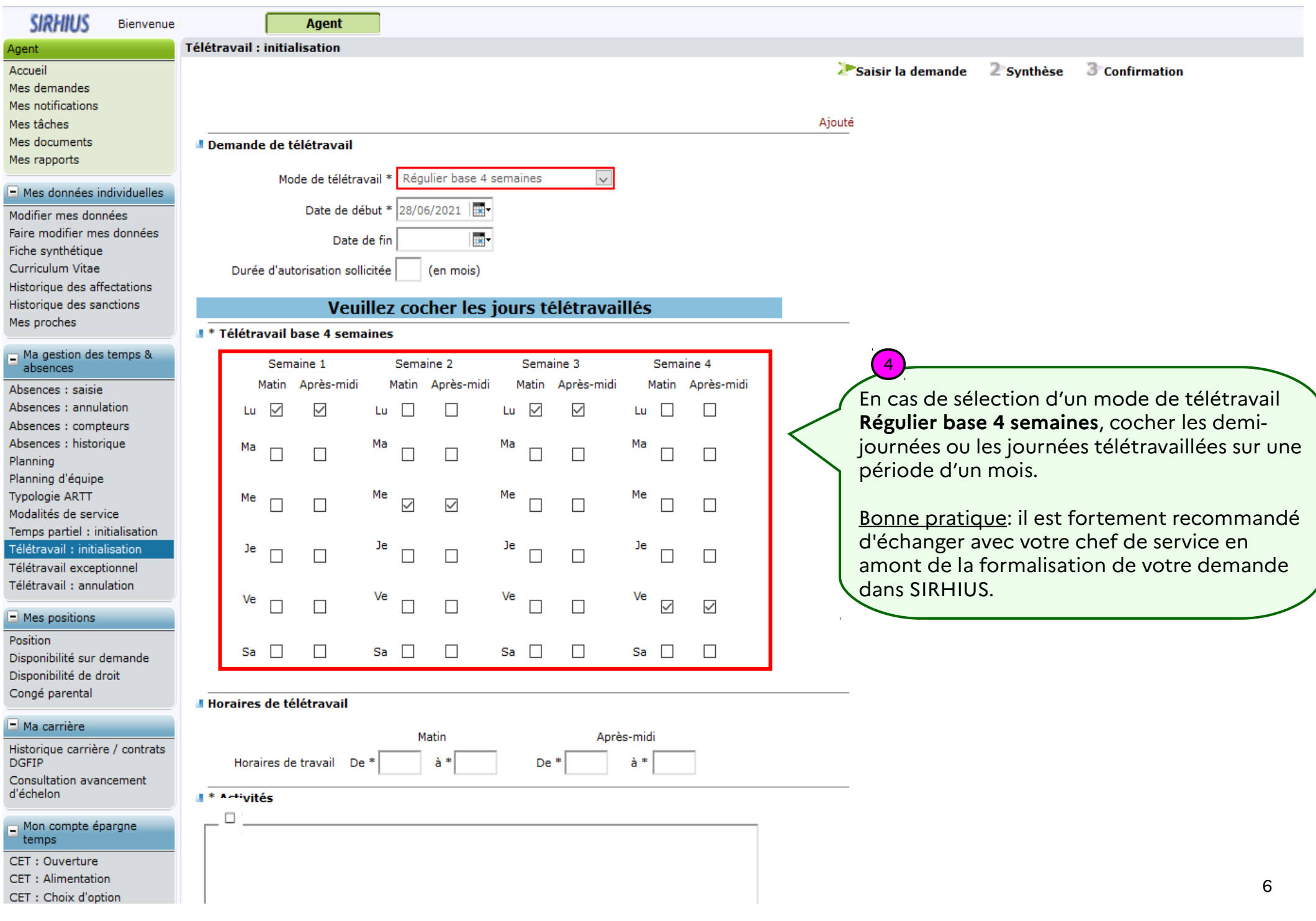

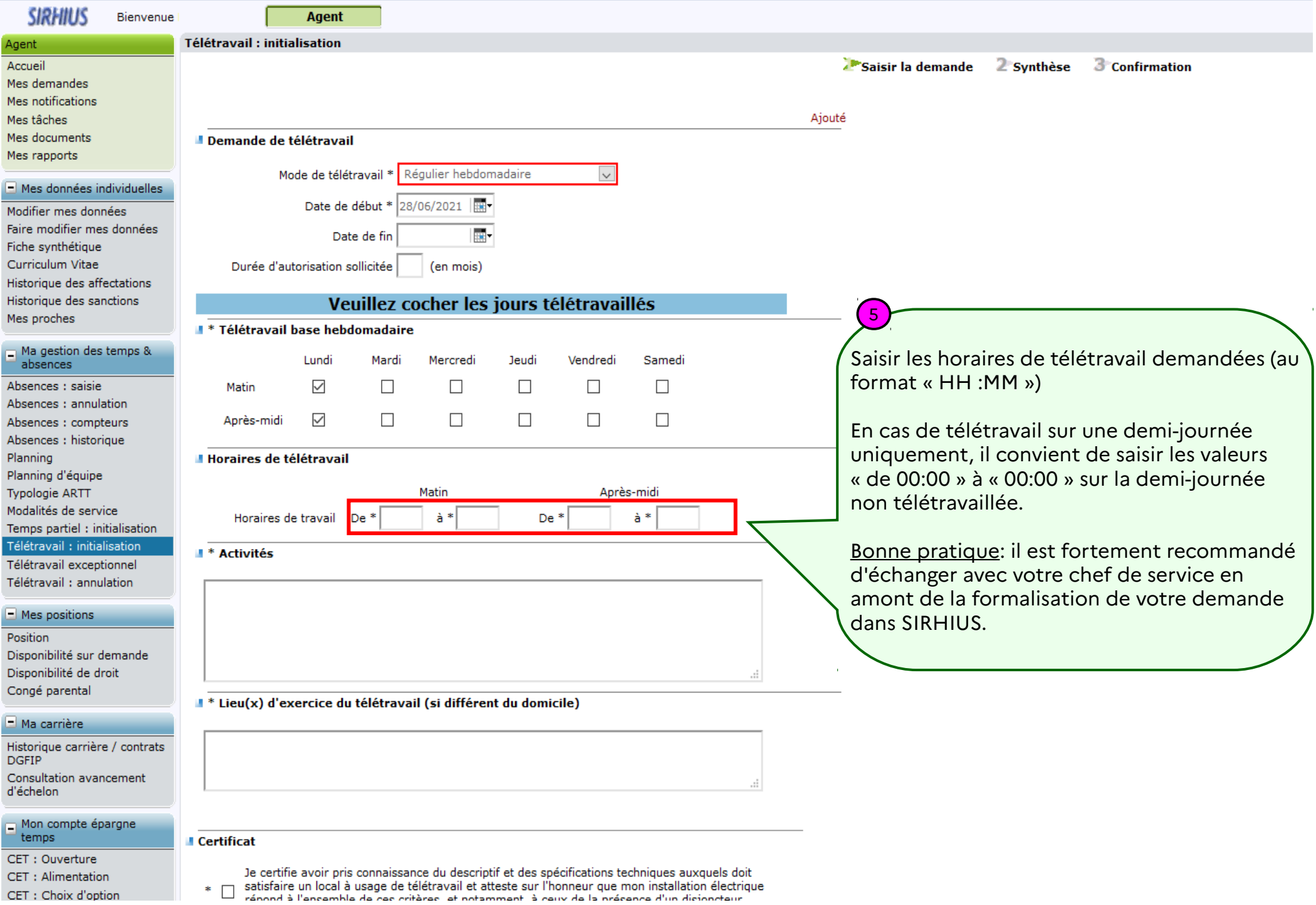

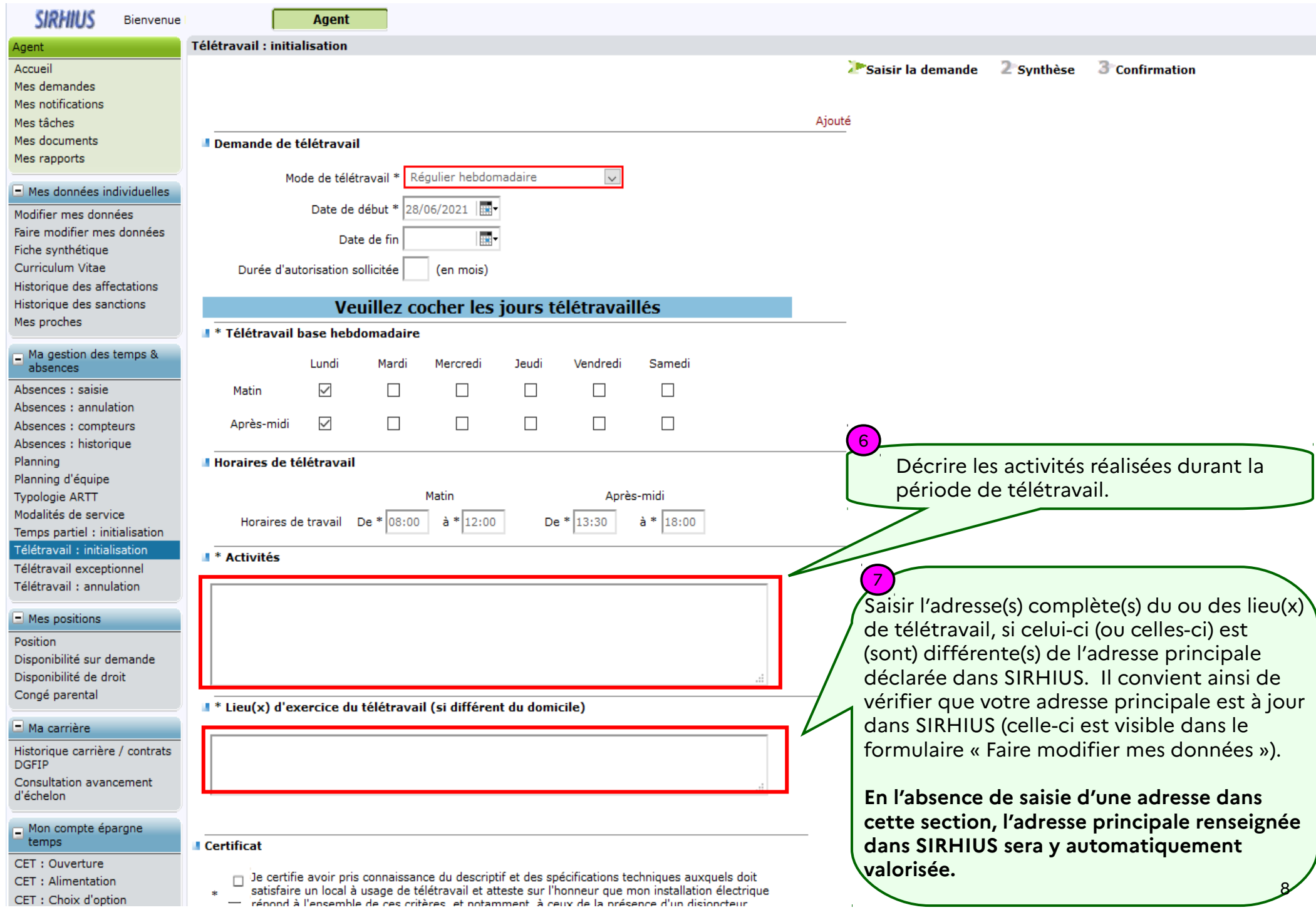

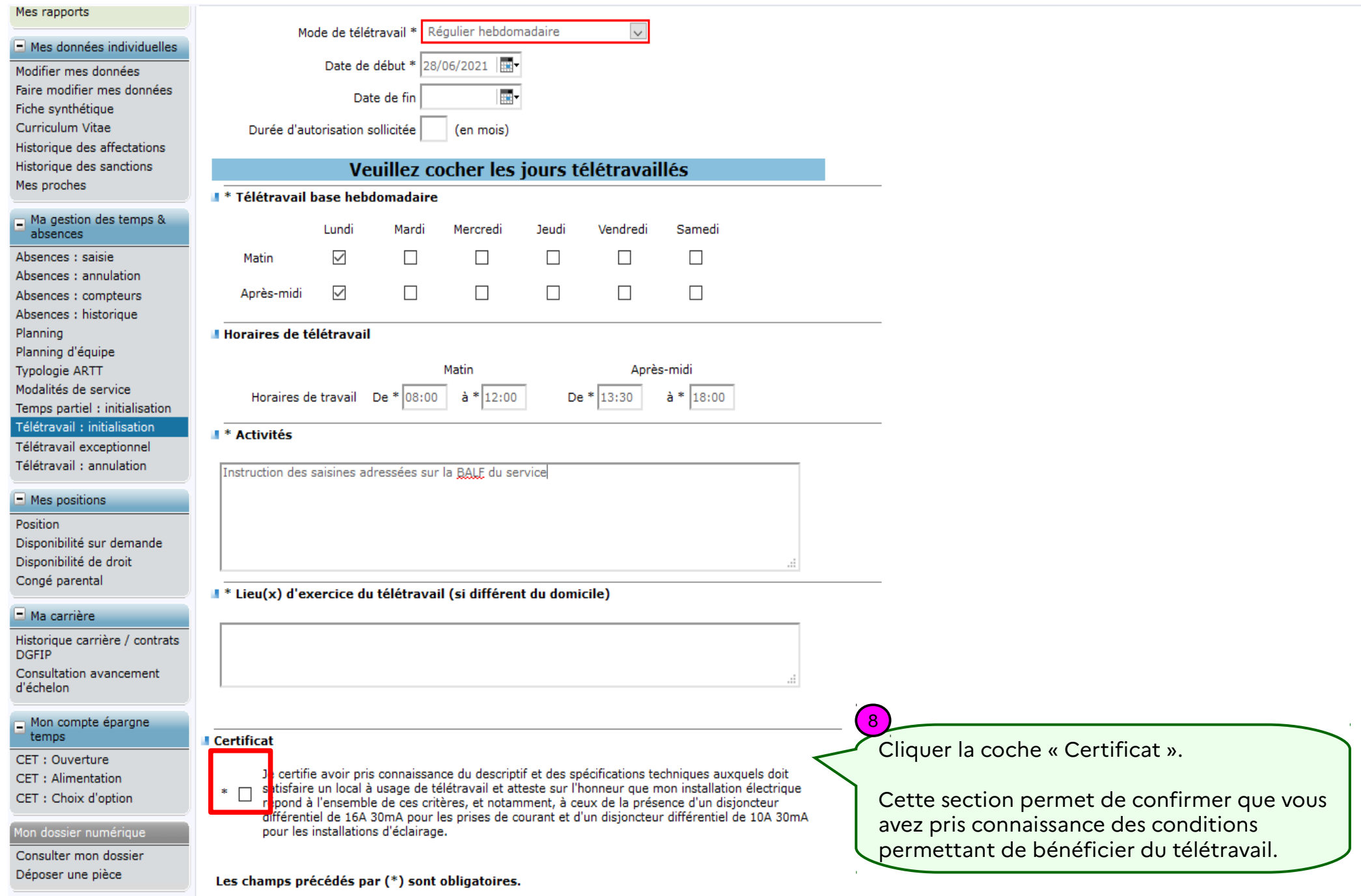

#### Mes rapports and the control of the

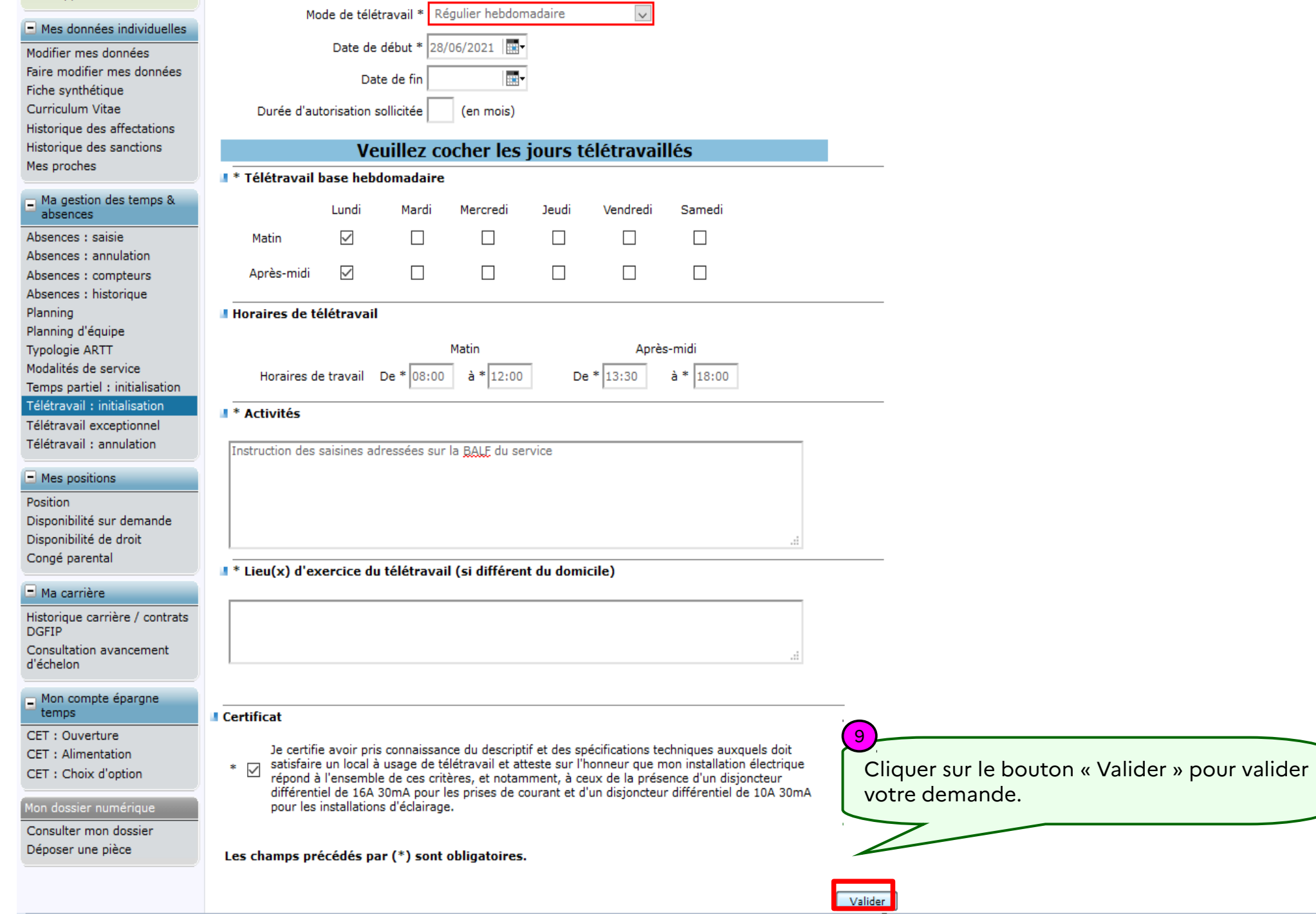

10

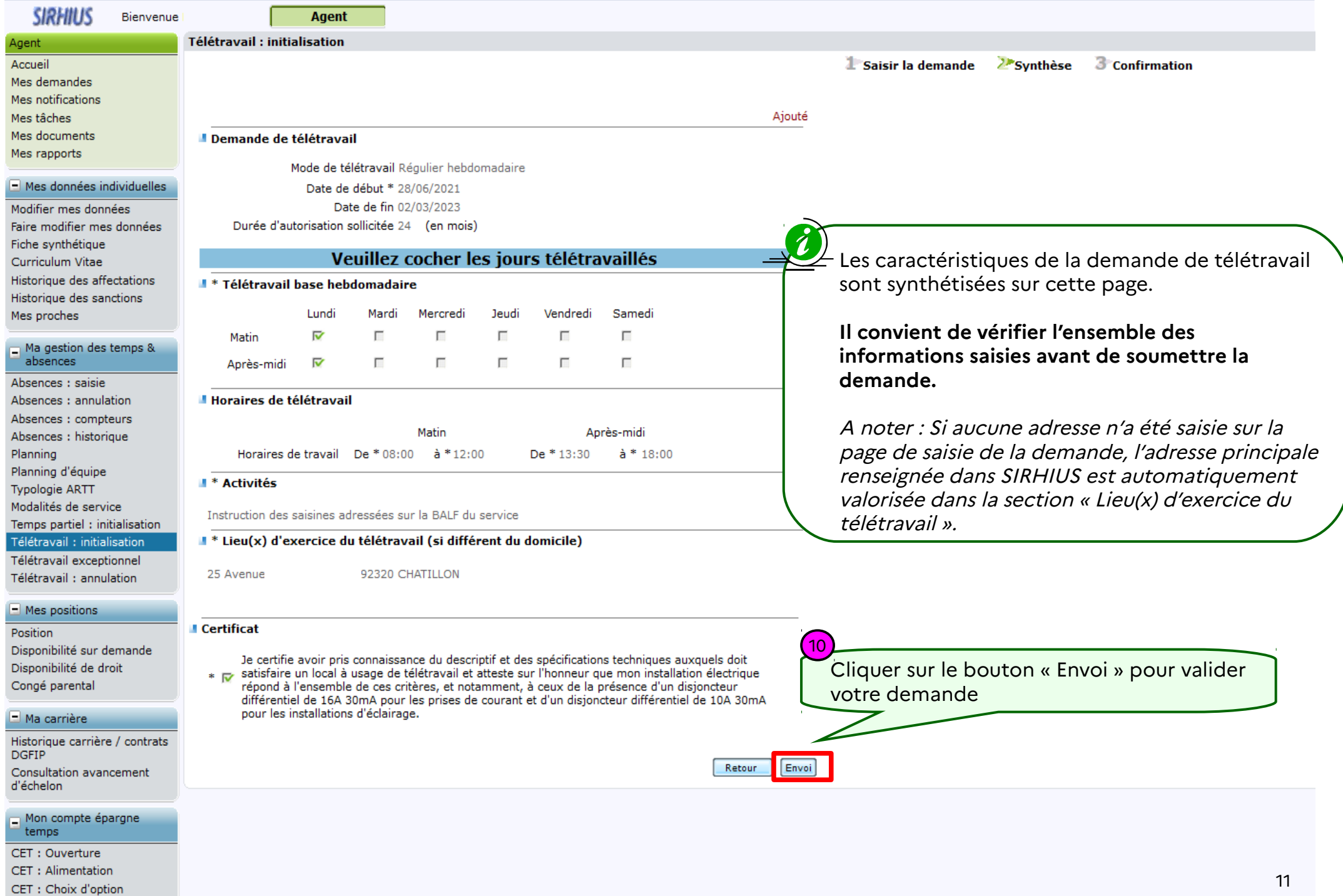

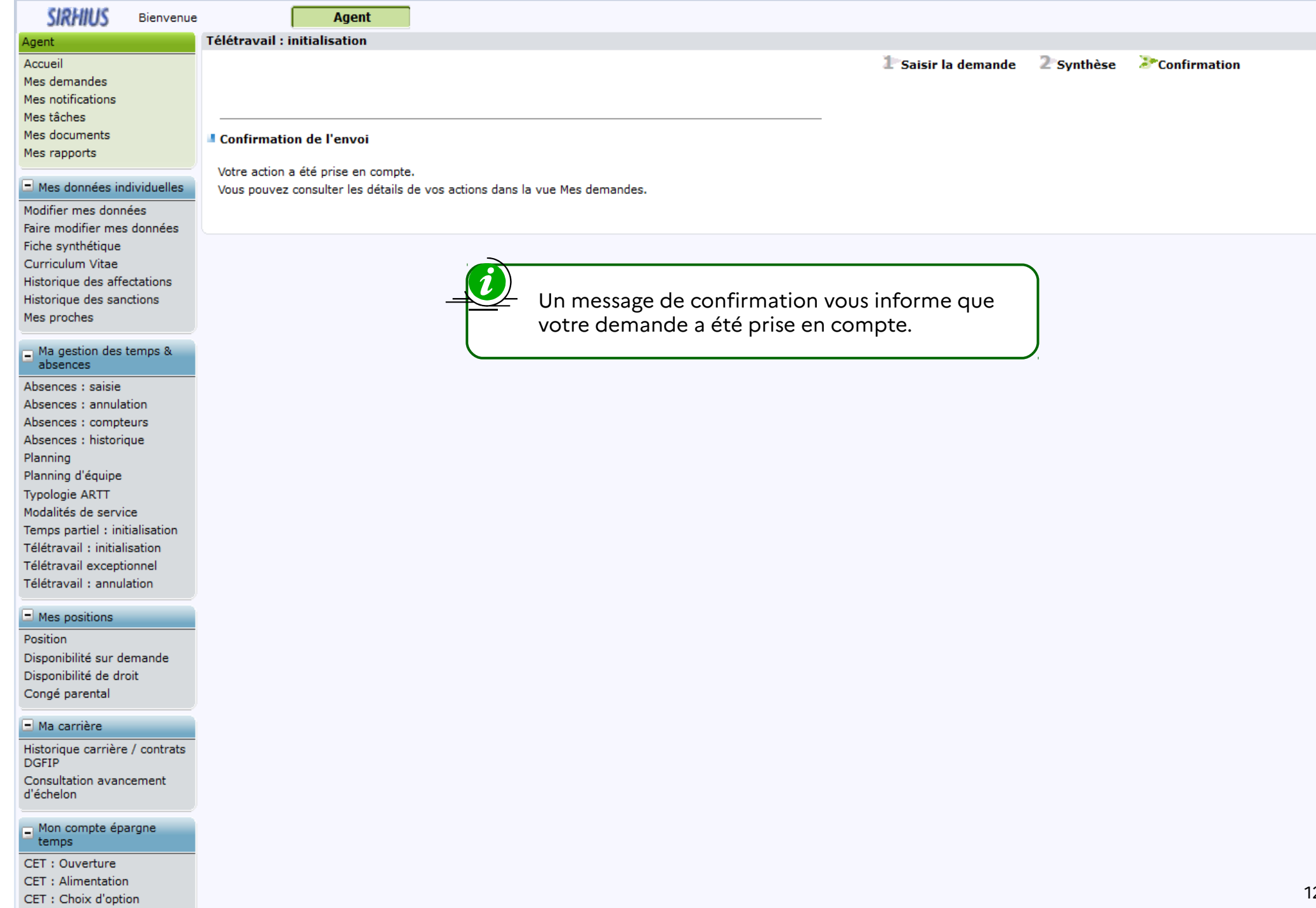